## Monitoring and remote logging with ELK

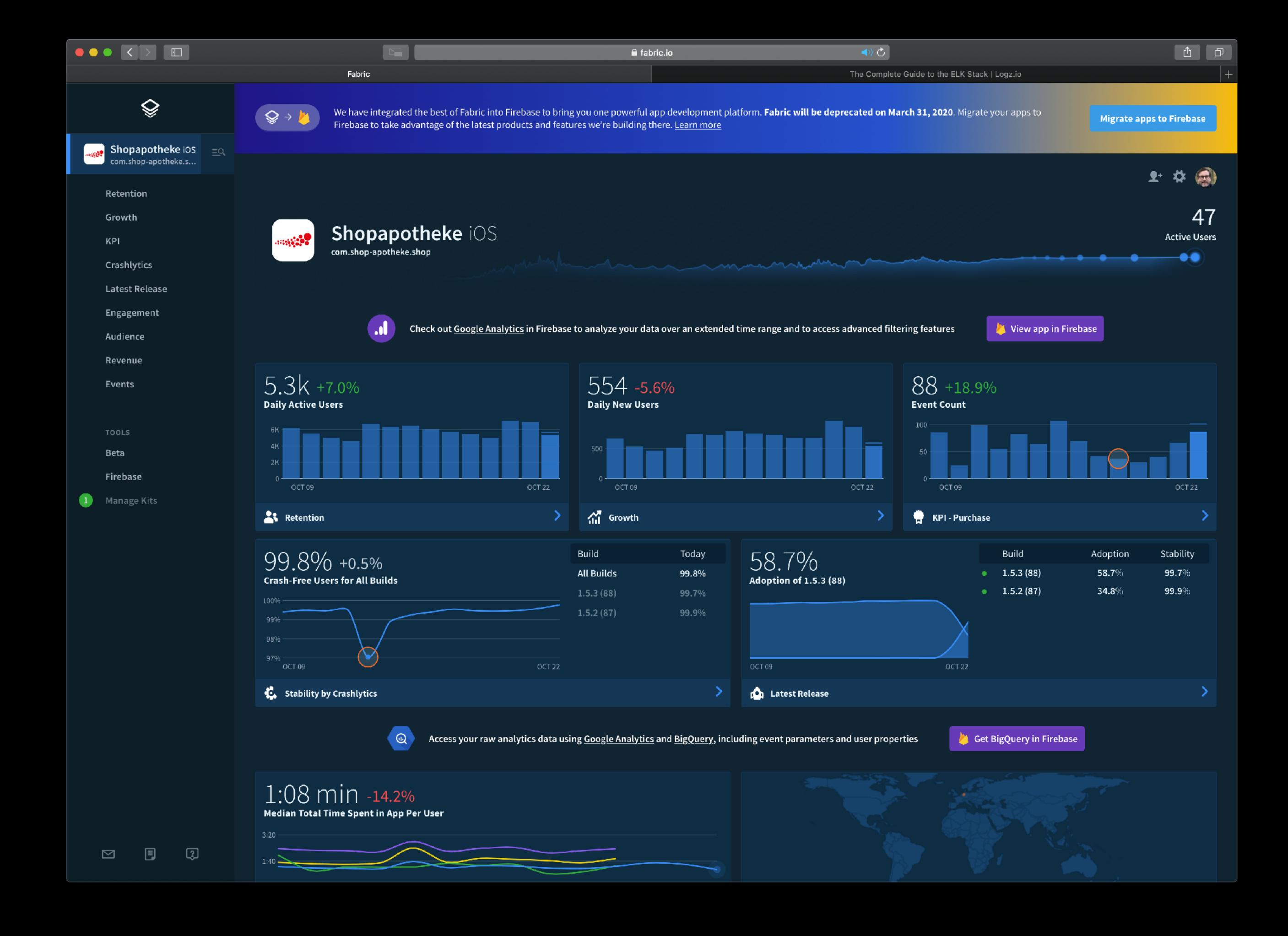

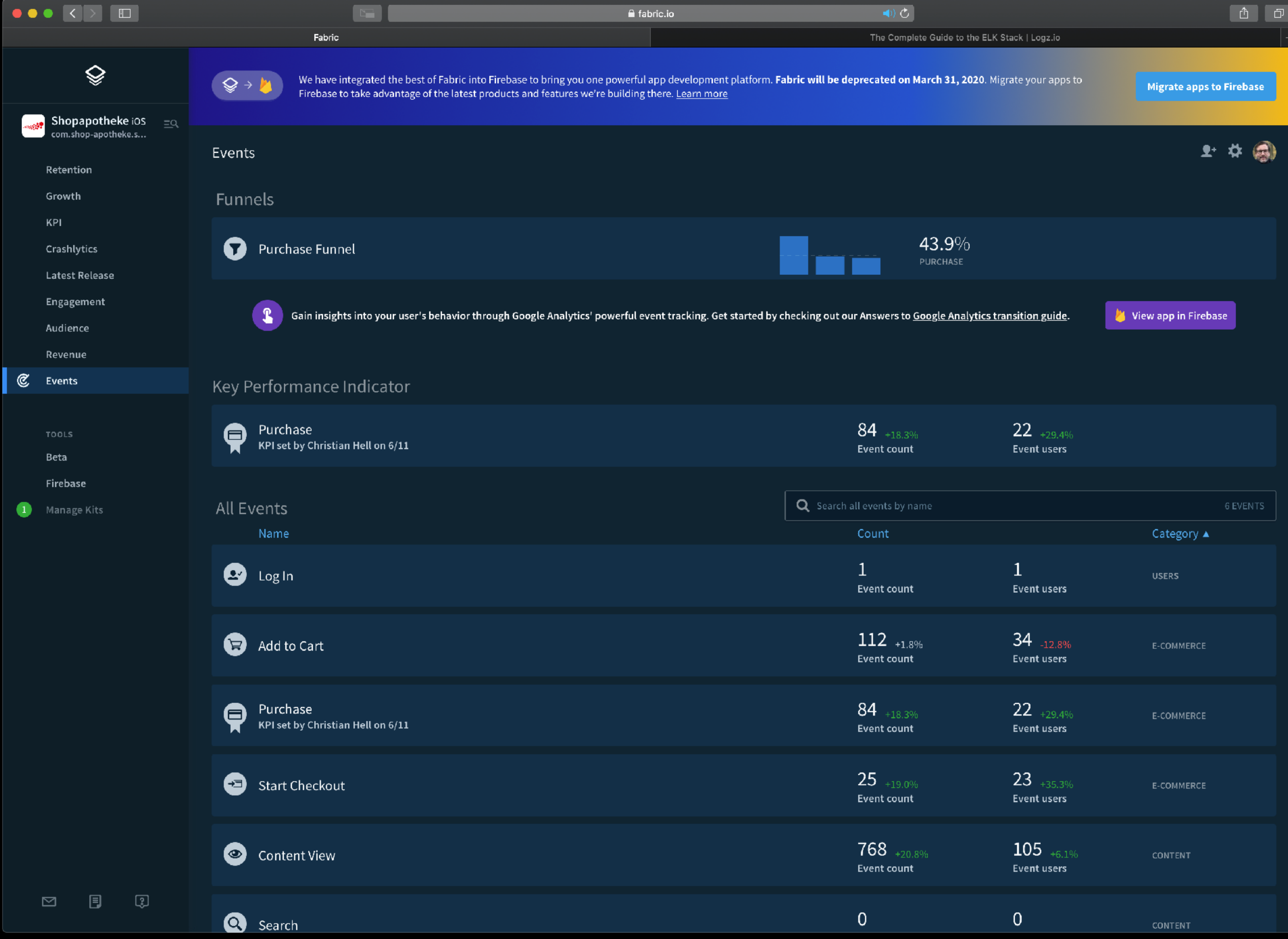

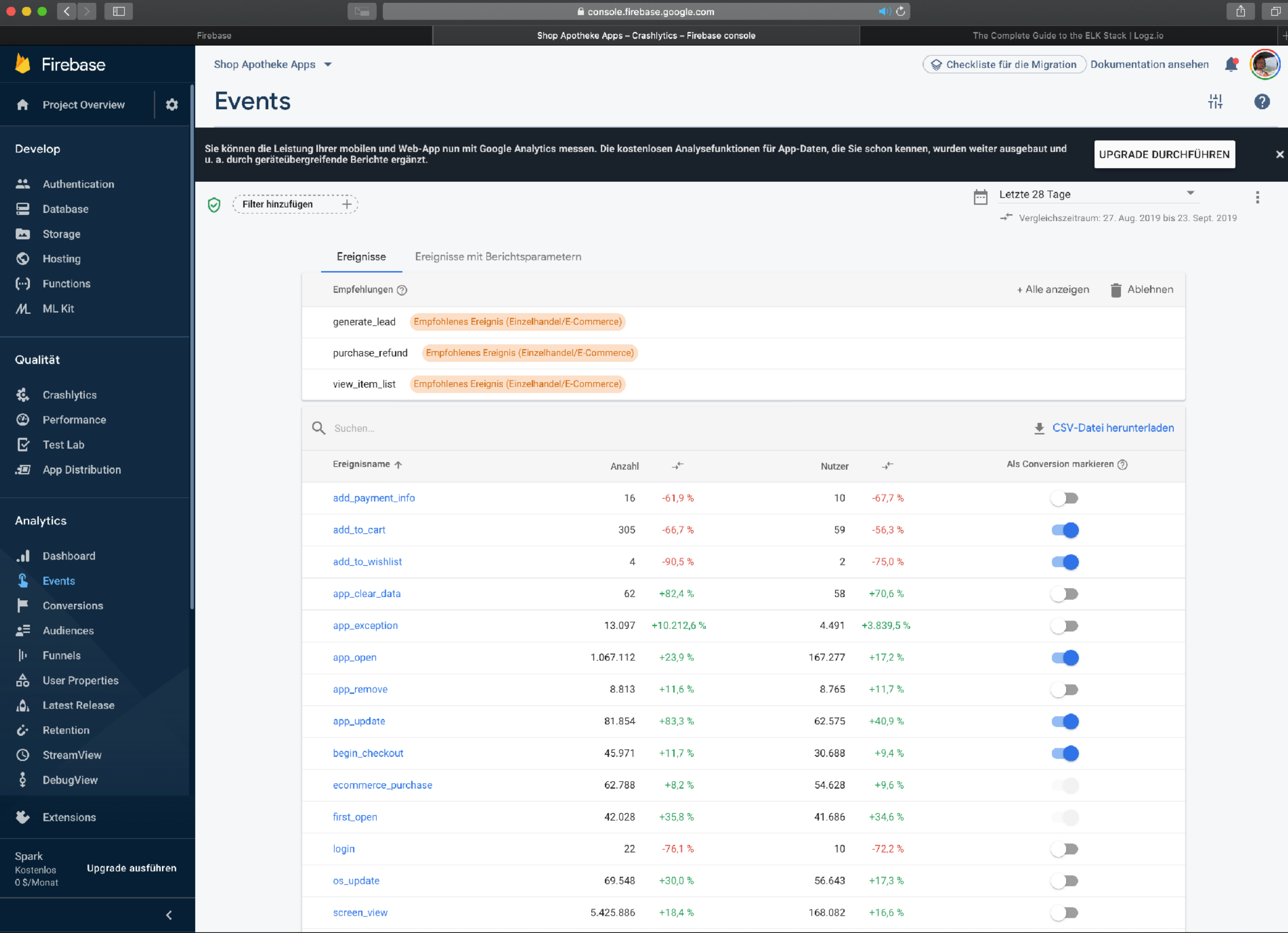

 $\overline{\phantom{a}}$   $\overline{\phantom{a}}$   $\overline{\$ 

# ElasticSearch Logstash

Kibana

#### REST-call

endpoint: https://listener.logz.io url-parameter: token [string] type [string]

https://listener.logz.io/?token={TOKEN}&type={TYPE}

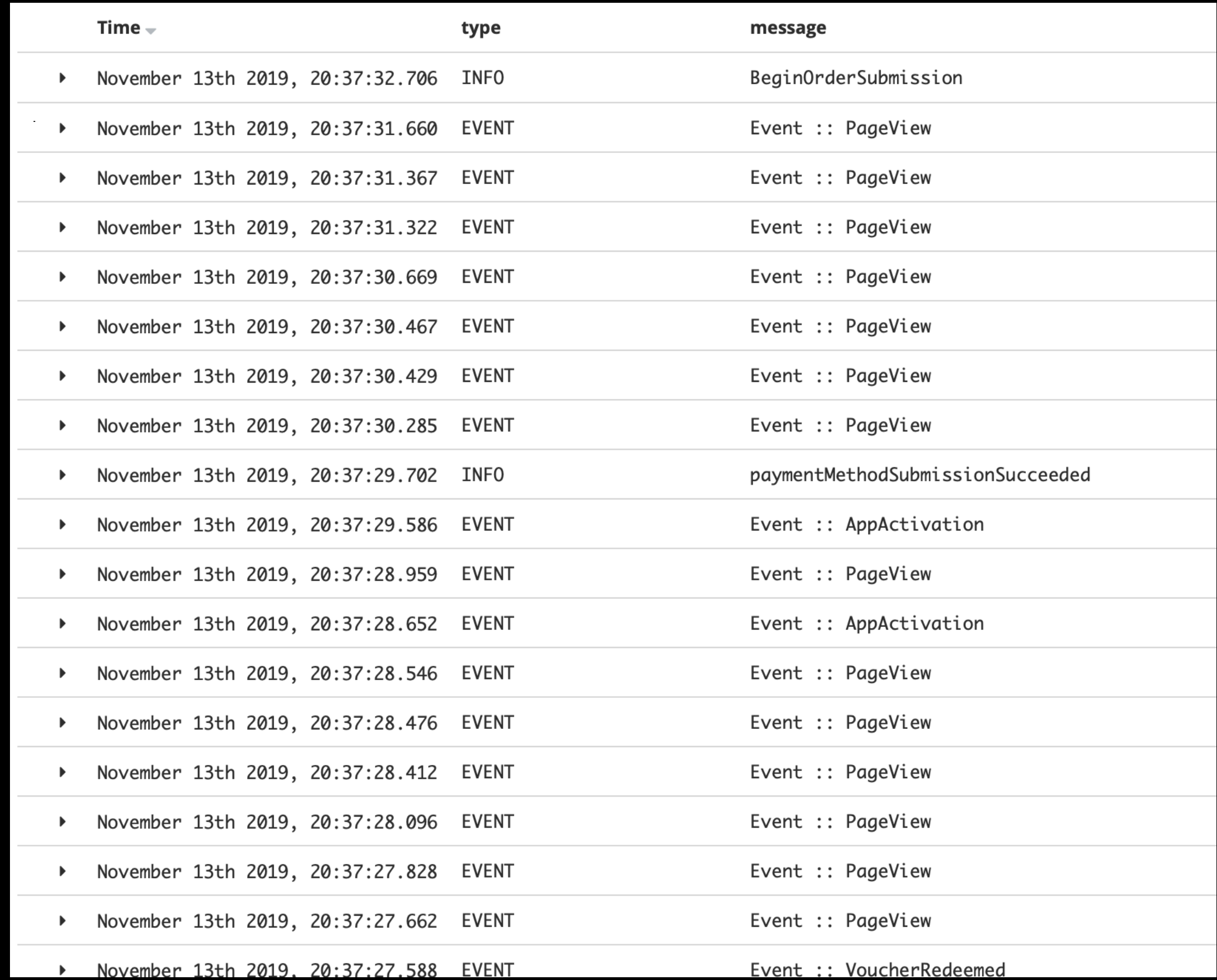

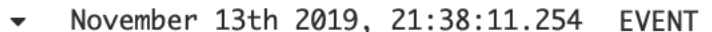

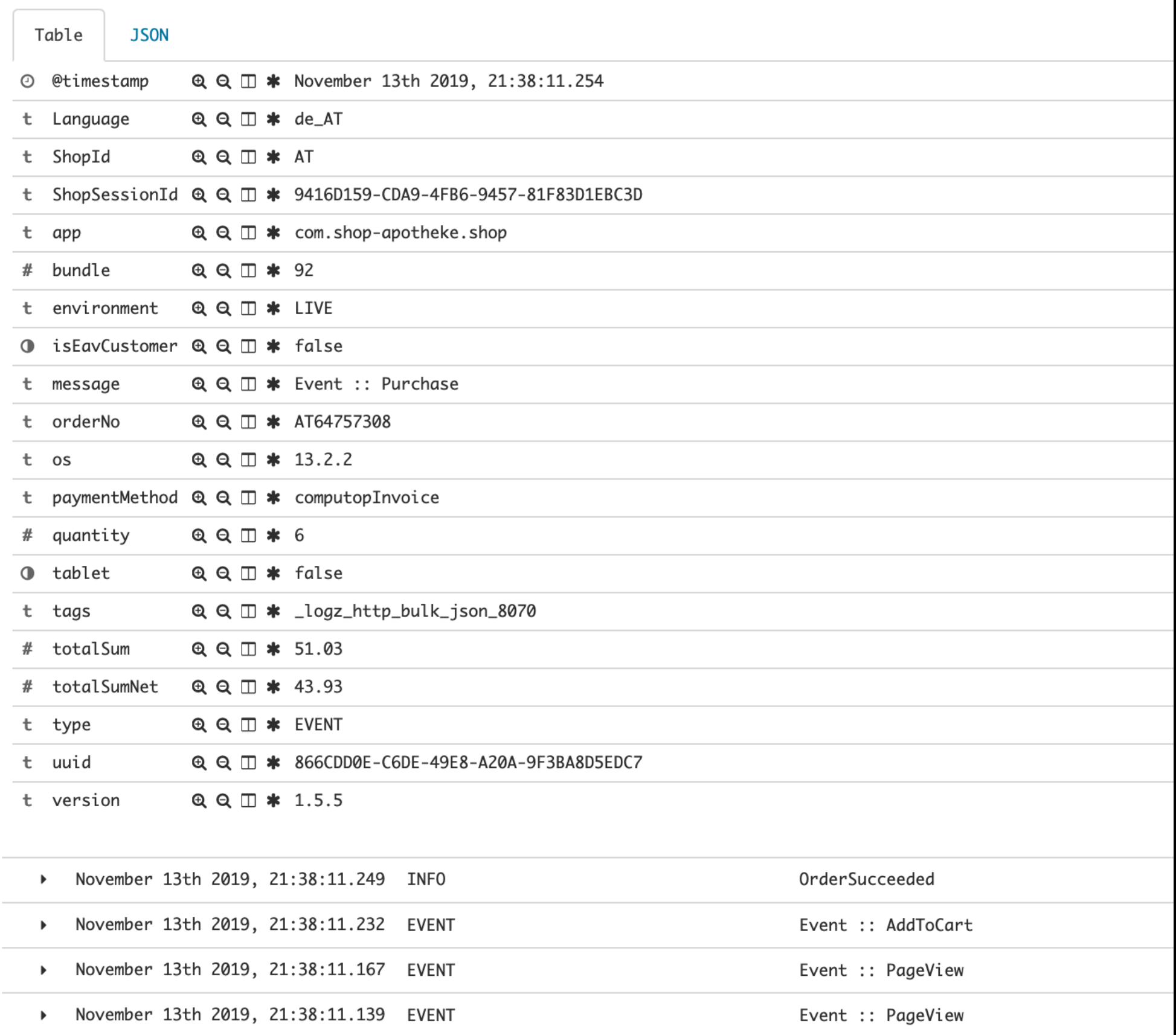

#### REST-call

#### https://listener.logz.io/?token={TOKEN}&type={TYPE}

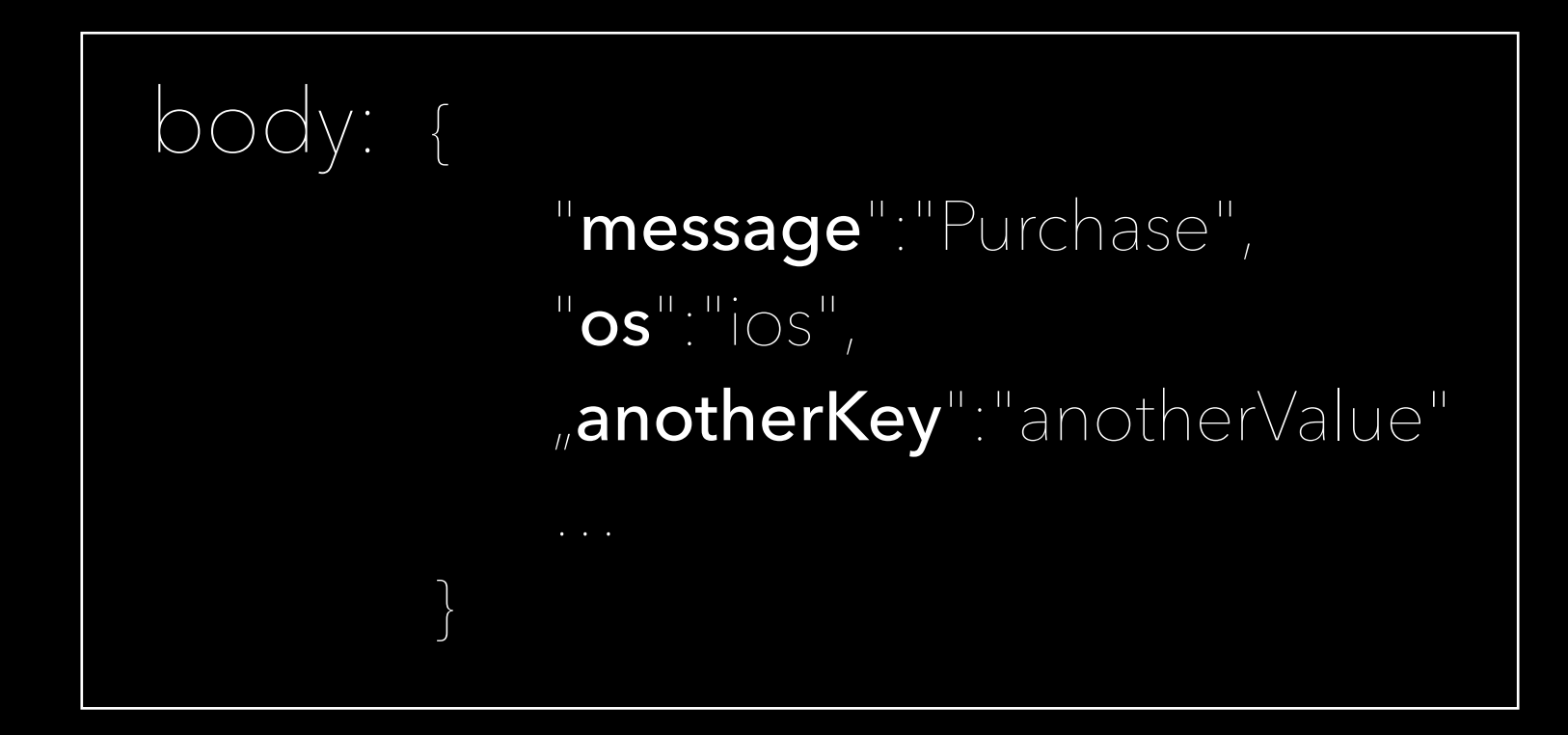

### main benefits

user behaviour statistics alerting reporting

demo

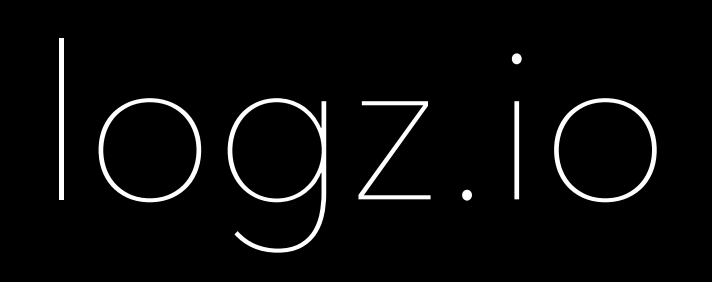

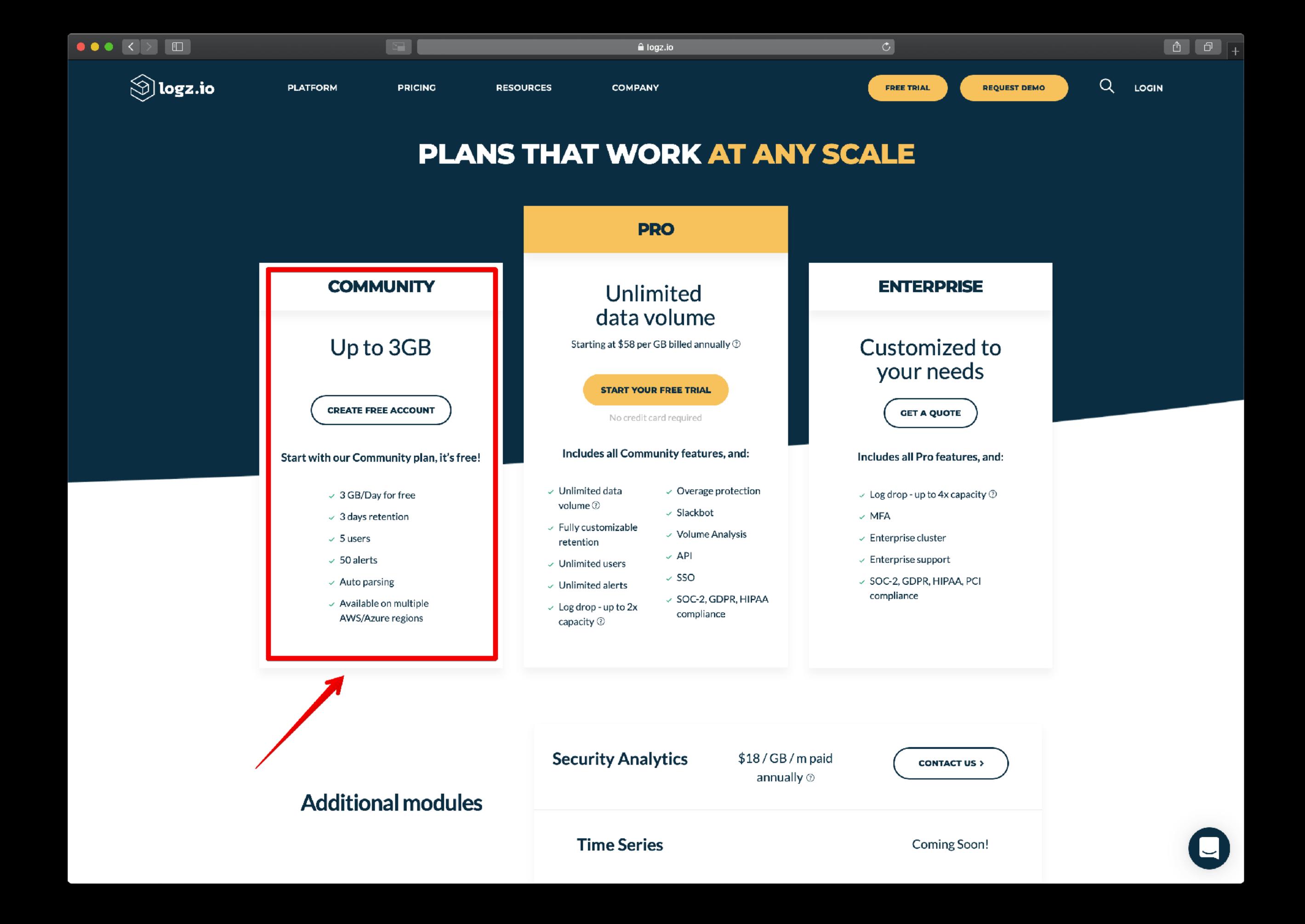